- модификация элиминирования.

Применяется только для мультипликативных и смешанных моделей типа:

 $Y = (A - B) \times C$ 

 $Y = A \times (B - C)$ 

 Величина влияния фактора рассчитывается умножением абсолютного прироста исследуемого фактора на **плановую величину** факторов, которые находятся **справа** от него, и на **фактическую величину** факторов, расположенных **слева** от него в модели.

#### Способ абсолютных разниц Алгоритм для мультипликативной трёхфакторной модели

 $Y = A \times B \times C$ 

Үпл = Апл × Впл × Спл  $Ydp = Adp \times Bdp \times Cdp$  $\Delta$ Yобщ = Yф - Yпл

#### Абсолютные отклонения по факторам:

 $\Delta A = A\Phi - A\pi$ л  $\Delta$ В = Вф – Впл  $\Delta C = C\Phi - C\Pi \Pi$ 

#### **Определение изменения величины результативного показателя (∆Y) за счет каждого фактора:**

- За счет фактора **А**: **∆Y<sup>А</sup> = ∆А × Bпл × Cпл**
- За счет фактора **В**: **∆Y<sup>В</sup> = Aф × ∆В × Cпл**
- За счет фактора **С**: **∆Y<sup>С</sup> = Aф × Вф × ∆С**

#### **Пример расчета влияния факторов способом абсолютных разниц**

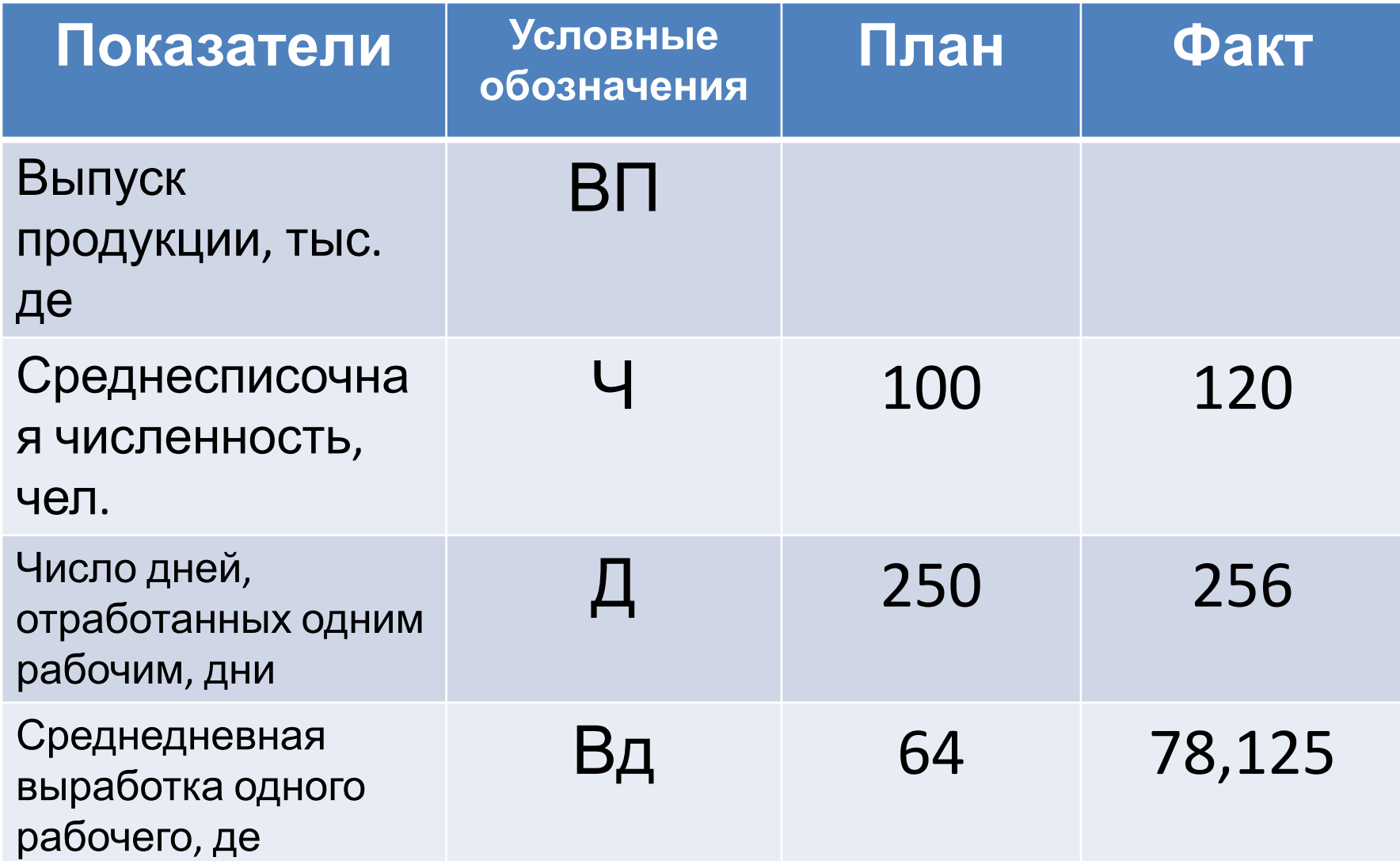

**ВП пл = Ч пл × Дпл × Вдпл =** 100×250×64 =**1600тыс.де**

 $\bf{B}\Pi_{\phi}$  =  $\bf{q}_{\phi} \times \bf{A}_{\phi} \times \bf{B}\bf{\mu}_{\phi} = 120 \times 250 \times 78,125 = 2400$ тыс.де  $\Delta$ ВП = ВП<sub>ф</sub> − ВП<sub>г</sub> **пл = 2400 - 1600 = 800тыс.де**

1. Абсолютные отклонения по факторам

 $\Lambda$ Ч = 120 – 100 = 20чел.  $\Delta \mathbf{\Pi} = 256 - 250 = 6 \mathbf{\Pi} \mathbf{H}.$  $\Delta$ Вд = 78,125 – 64 = 14,125де

- 2.1 Определение влияния **численности рабочих (первый фактор)** на результативный показатель. **∆ВП ↓ = ∆Ч× Д<sub>пл</sub>×Вд<sub>пл</sub> = 20 × 250 × 64 = + +320тыс.де**
- 2.2 Определение влияния **числа отработанных дней (второй фактор)** на результативный показатель.
- $\Delta$ ВП<sub>Д</sub> = Чф× $\Delta$ Д ×Вд<sub>пл</sub> = 120 × 6 ×64 = + **46,080 тыс.де**

2.3 Определение влияния среднедневной выработки (третий фактор) на результативный показатель.

#### $\triangle B\Pi_{\text{Bz}}$  = Чф×Дф× $\triangle B$ д =120×256×14,125= +433,92тыс.де

3. Проверочный расчет

 $320,0 + 46,08 + 433,92 = 800$ тыс.де

#### Используя таблицу исходных данных определить влияние на объем продукции трудовых факторов способом абсолютных

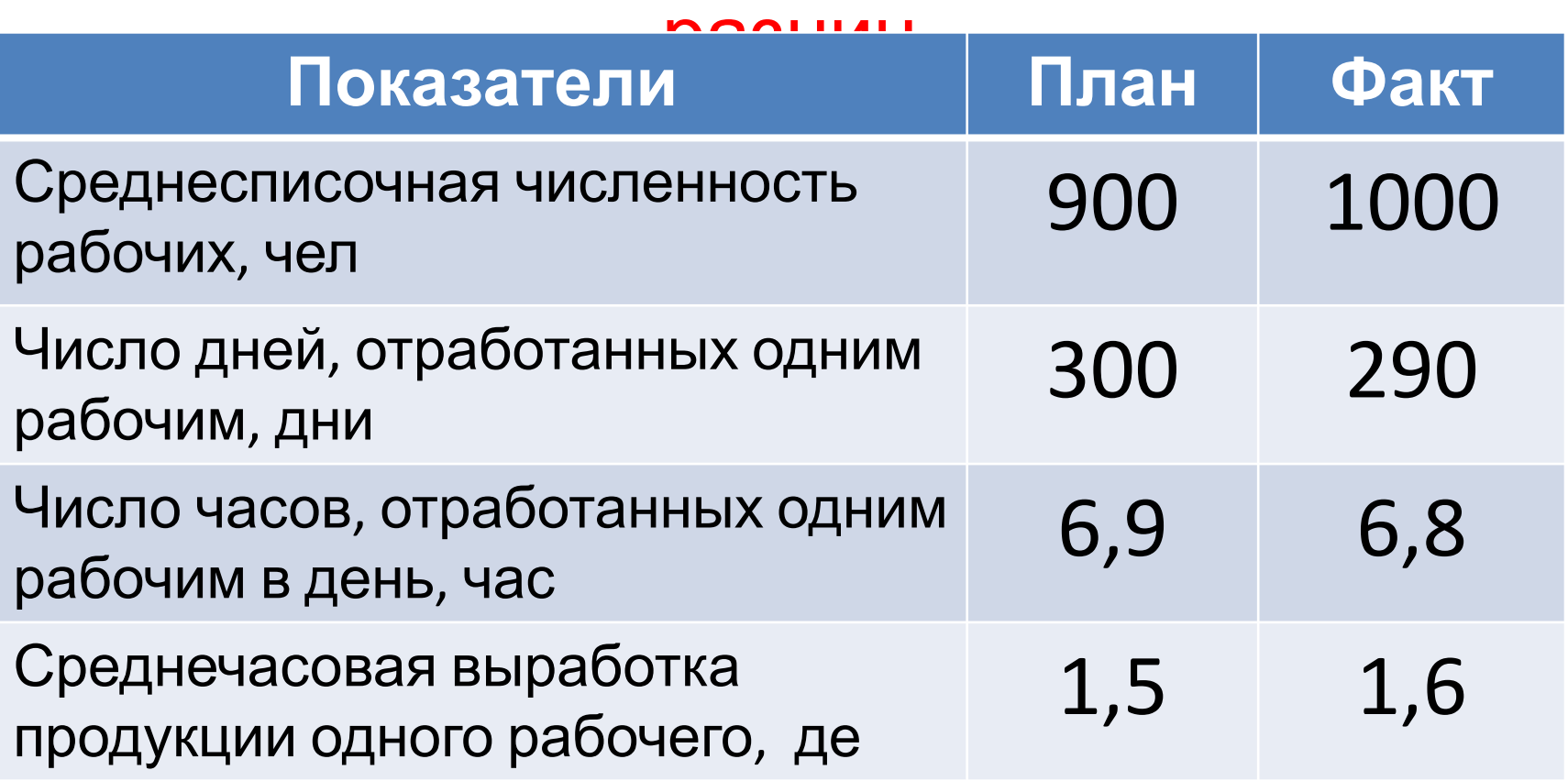

#### Результаты расчета влияния факторов на объём продукции

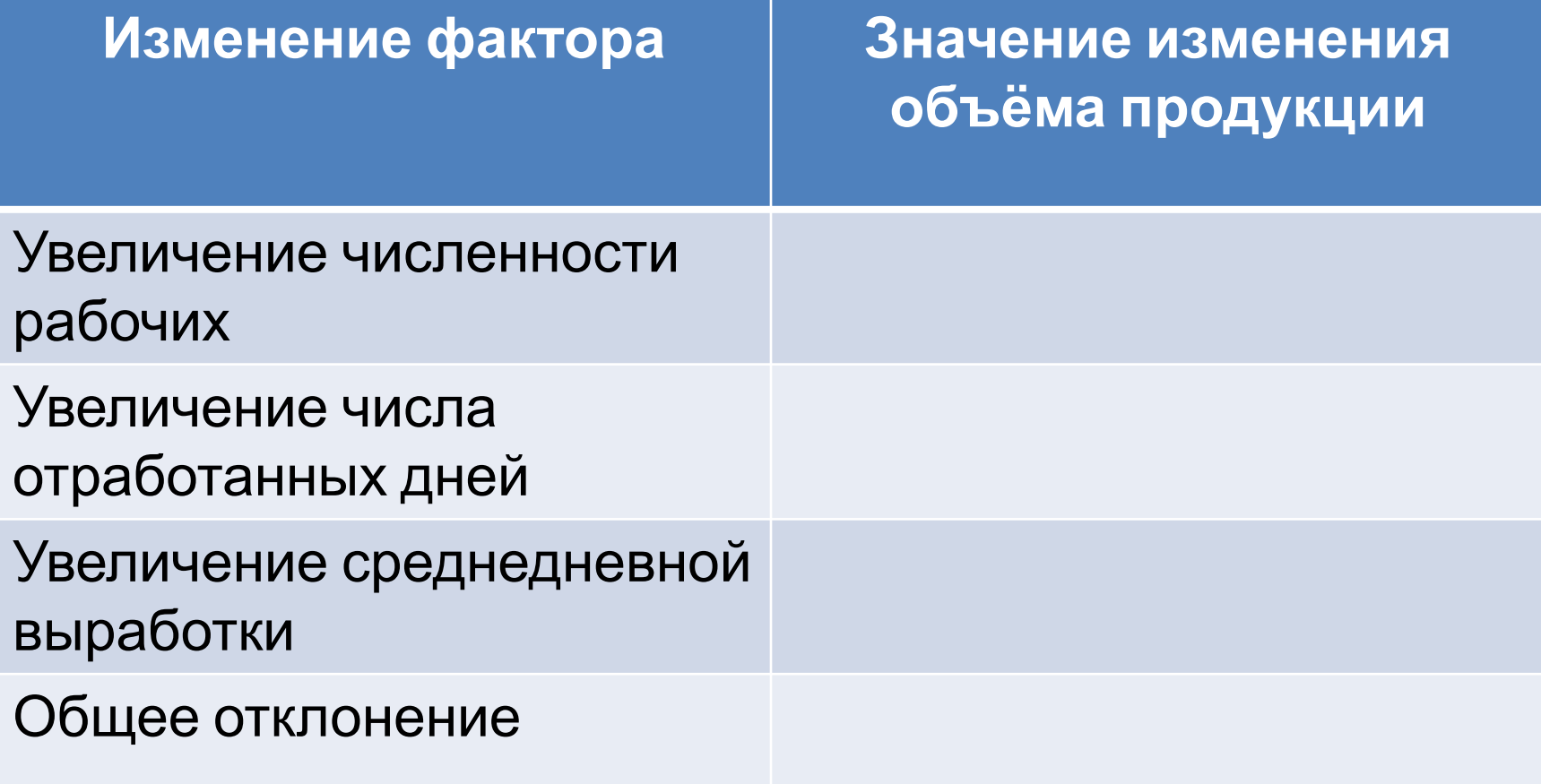

 Способ относительных разниц, как и способ абсолютных разниц, применяется только в мультипликативных и смешанных моделях типа

 $Y = (A - B) \times C$ 

### **Способ относительных разниц Схема расчета** Показатель представлен в виде

мультипликативной модели типа *(трёхфакторная модель):*

**Y = A × B × C**

**Y** – результативный показатель

**A, B, C** – факторы.

### **Способ относительных**

## **разниц** Определение относительных отклонений факторов

#### **∆А% = (Аф - Апл) : Апл×100%**

#### **∆В% = (Вф - Впл) : Впл×100%**

#### **∆С% = (Сф - Спл) : Спл×100%**

# **Способ относительных разниц** Влияние факторов на результирующий показатель **∆YА = Yпл × ∆А% : 100 ∆Yв = (Yпл + ∆YА) × ∆В% : 100 ∆Yс = (Yпл + ∆YА + ∆YВ) × ∆С% : 100** Проверочный расчет  $\Delta$ **Y** =  $\sum \Delta$ **YA** +  $\Delta$ **YB** +  $\Delta$ **YC**

#### **Пример расчета влияния факторов способом относительных разниц**

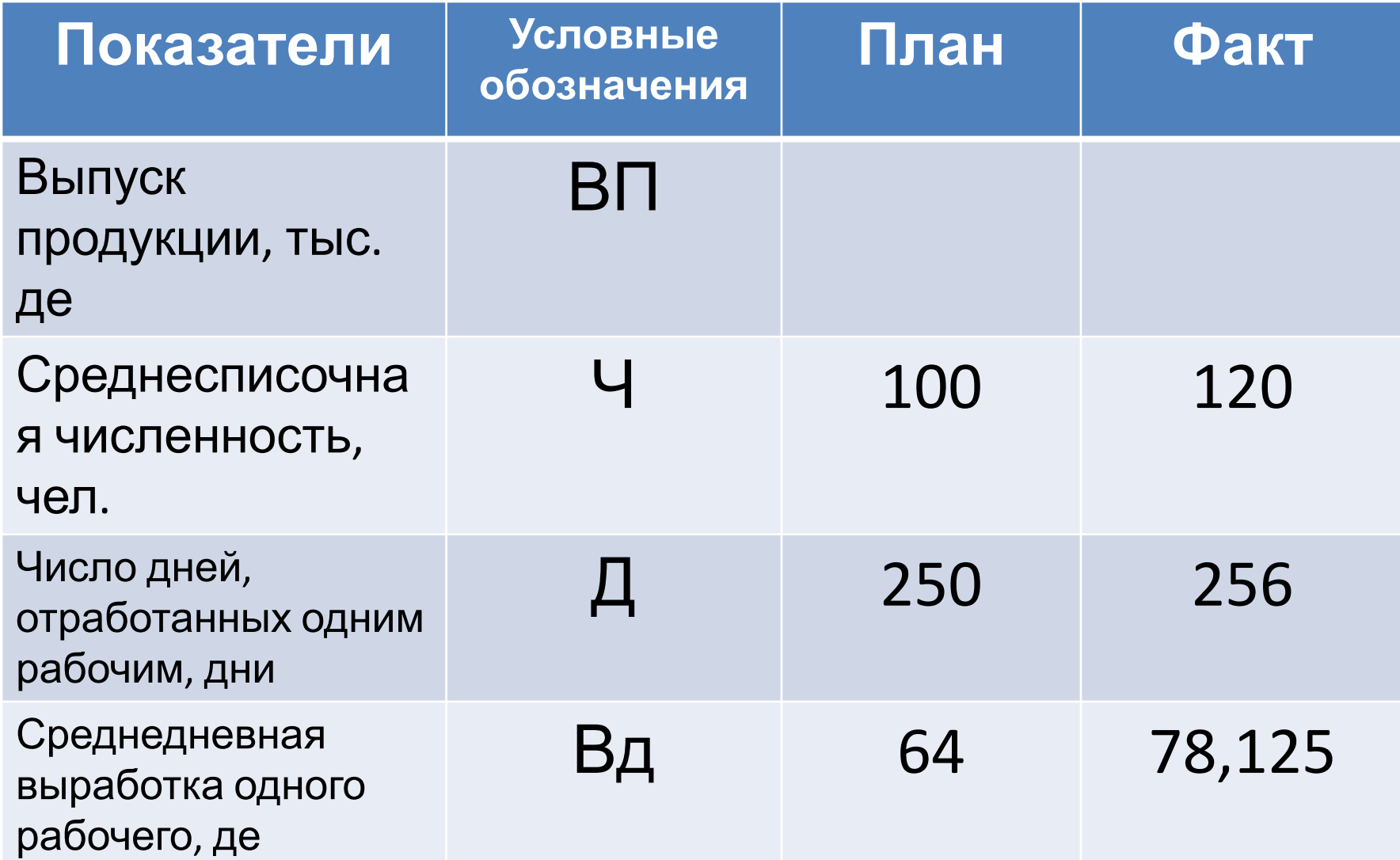

**ВП пл = Ч пл × Дпл × Вдпл =** 100×250×64 =**1600тыс.де**

 $\bf{B}\Pi_{\phi}$  =  $\bf{q}_{\phi} \times \bf{A}_{\phi} \times \bf{B}\bf{\mu}_{\phi} = 120 \times 250 \times 78,125 = 2400$ тыс.де  $\Delta$ ВП = ВП<sub>ф</sub> − ВП<sub>г</sub> **пл = 2400 - 1600 = 800тыс.де**

1. Определение относительных отклонений факторов

#### 1.1 Относительное изменение **численности рабочих (первый фактор)**

$$
(120-100):100=+20%
$$

#### 1.2 Относительное изменение **числа отработанных дней (второй фактор)**  $(256 - 250)$ :  $250 = +2,4%$

1.3 Относительное изменение **среднедневной выработки (третий фактор)** (78,125 – 64) : 64 **= + 22,07% (22,07031%)**

- 2. Влияние факторов на результативный показатель
- 2.1 Влияние **численности рабочих** (**первый фактор)** на изменение результативного показателя

(1600 × 20) : 100 **= 320,0тыс.де**

#### 2.2 Влияние **числа отработанных дней (второй фактор)** на изменение результативного показателя

[(1600 + 320) × 2,4] : 100 **= 46,080тыс.де**

2.3 Влияние среднедневной выработки (третий фактор) на изменение результативного показателя

 $[(1600 + 320 + 46,08) \times 22,07] : 100 = 433,92$ Tbic. де

# **Способ относительных**

#### **разниц Результаты расчета влияния факторов на объём продукции**

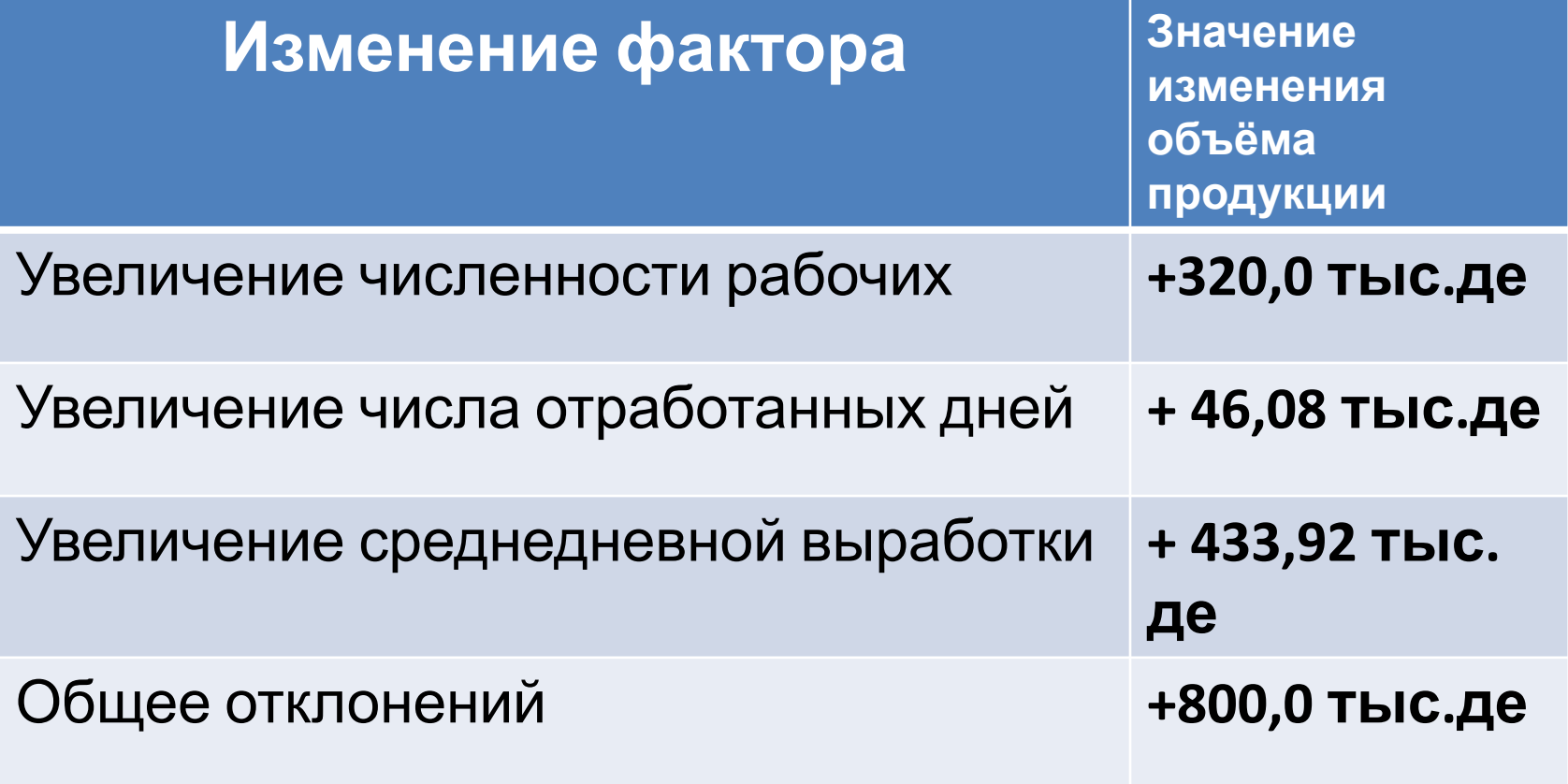

 **Индекс** – это относительная величина, показывающая, во сколько раз уровень изучаемого явления в **данных условиях** отличается от уровня того же явления в **других условиях**.

 **Индекс** как относительный показатель выражается, как правило, в виде коэффициентов, когда база для сравнения принимается за единицу.

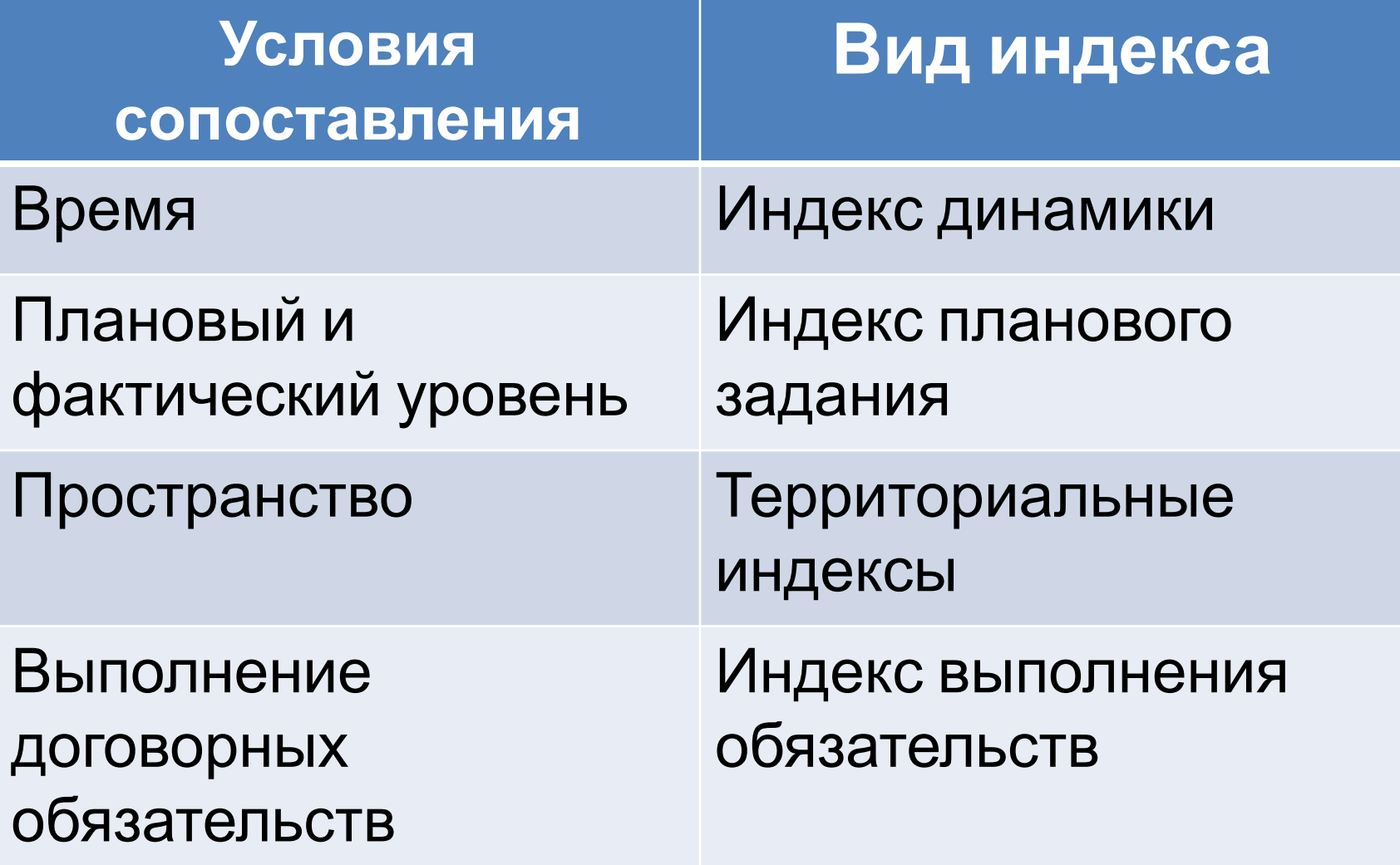

 **Индивидуальный индекс** – выражает соотношение непосредственно соизмеримых величин.

 **Общие индексы** – характеризуют соотношение совокупности, состоящей из разнородных, непосредственно несоизмеримых элементов

#### **Индивидуальные индексы:**

#### **Индекс физического объёма продукции**

**IN = Nотч /Nб** (индекс динамики) или

#### **IN = Nф /Nпл** (индекс планового задания)

**Nотч –** объём продаж в отчетном периоде

**Nб –** объём продаж в базисном периоде

#### периоде **Цб** – цена реализации в базовом периоде

**Цотч** – цена реализации в отчетном

## **Индекс цен Iц = Цотч /Цб**

#### **Индивидуальные индексы:**

#### **Индексный способ**

#### **Индивидуальные индексы:**

#### **Индекс выручки (выпуска продукции в стоимостном выражении)**

### **IВП = ВПотч /ВПб**

**ВПотч** – выпуск продукции в отчетном периоде

**ВПб** – выпуск продукции в базисном периоде

 - для специализированного производства (производится и реализуется только один вид продукции)

# **IВП = ВПотч /ВПб = (Nотч×Цотч) / (Nб × Цб) = Nотч /Nб × Цотч /Цб = IN × I<sup>Ц</sup>**

**Индексный способ**

# $AB\Pi = B\Pi$ отч – В $\Pi$ б = (Мотч×Цотч) - ( $N6 \times L16$ )

Влияние объёма продаж (количества N) на изменение выручки

**∆ВПN = ∆N × Цб = (Nотч - Nб ) × Цб = Nотч×Цб - Nб×Цб =** 

**Nотч × Цб – ВПб = ВПб × (Nотч × Цб/ВПб – 1)= ВПб × (Nотч×Цб/Nб×Цб – 1)= ВПб × (Nотч/Nб– 1)=**  $B\Pi 6 \times (\mathbf{IN} - 1)$ 

Влияние объёма продаж (количества N) на изменение выручки

## $\triangle$ B $\Pi$ <sub>N</sub> =B $\Pi$ <sub>6</sub>  $\times$  ( $\ln$  – 1)

#### Влияние цены реализации (Ц) на изменение выручки

# $\triangle$ B $\Pi$ <sub>4</sub> =B $\Pi$ 6 × In × (I<sub>4</sub> - 1)

#### Индексный способ Пример

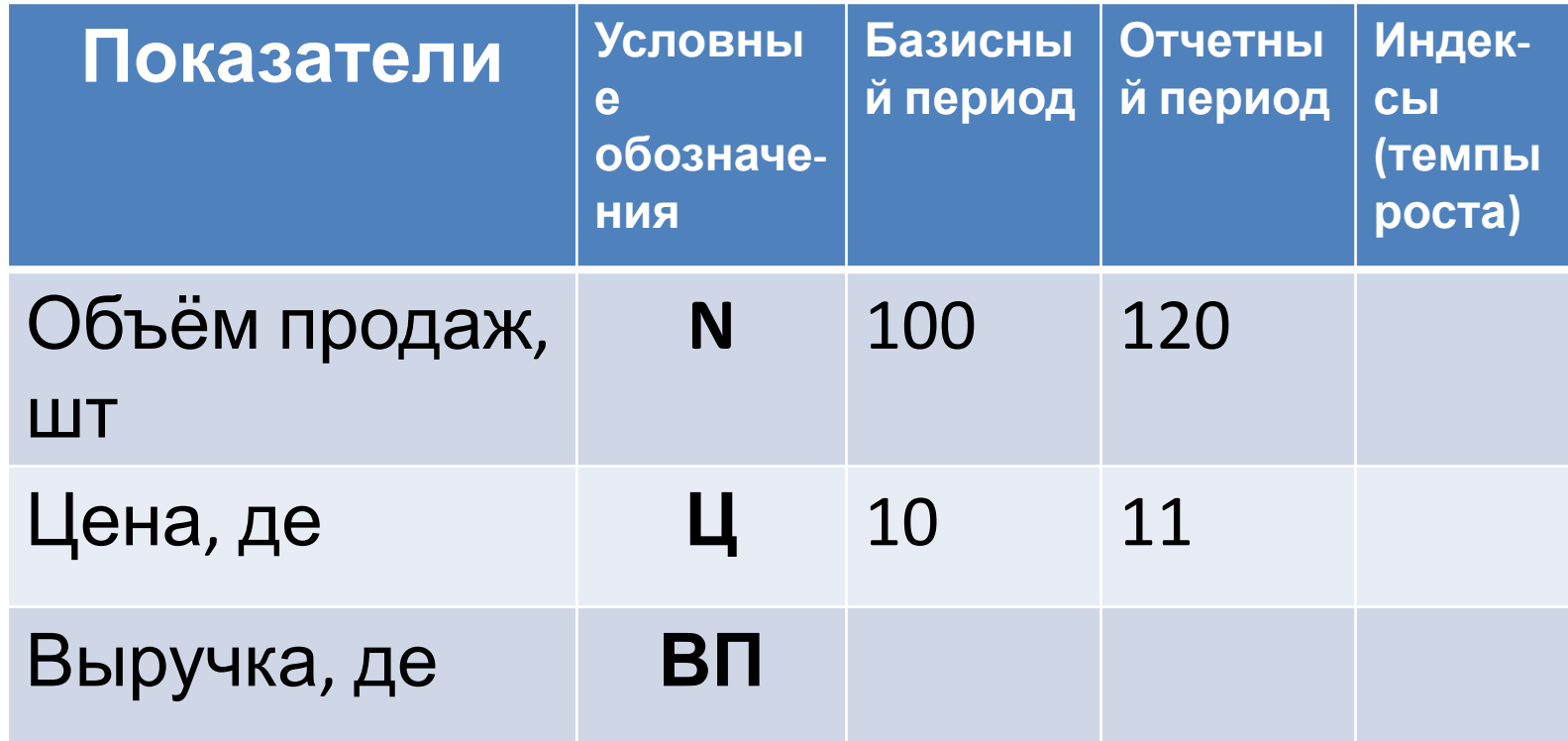

 $IB\Pi = IN \times II =$ 

#### Решение

 $\triangle$ ВП<sub>N</sub> = ВП<sub>б</sub> × (I<sub>N</sub> – 1) = 1000 × (1,2 – 1) = 200де

#### $\triangle$ B $\Pi$ <sub>4</sub> = B $\Pi$ <sub>6</sub> ×  $I_N$  ×  $(I_{\mathsf{u}}$  - 1) =  $1000\times1,2\times(1,1-1)$ =120де

 $\triangle$ ВП =  $\triangle$ ВП<sub>N</sub> +  $\triangle$ ВП<sub>u</sub> = 200 + 120 = 320де

#### Индексный способ Пример

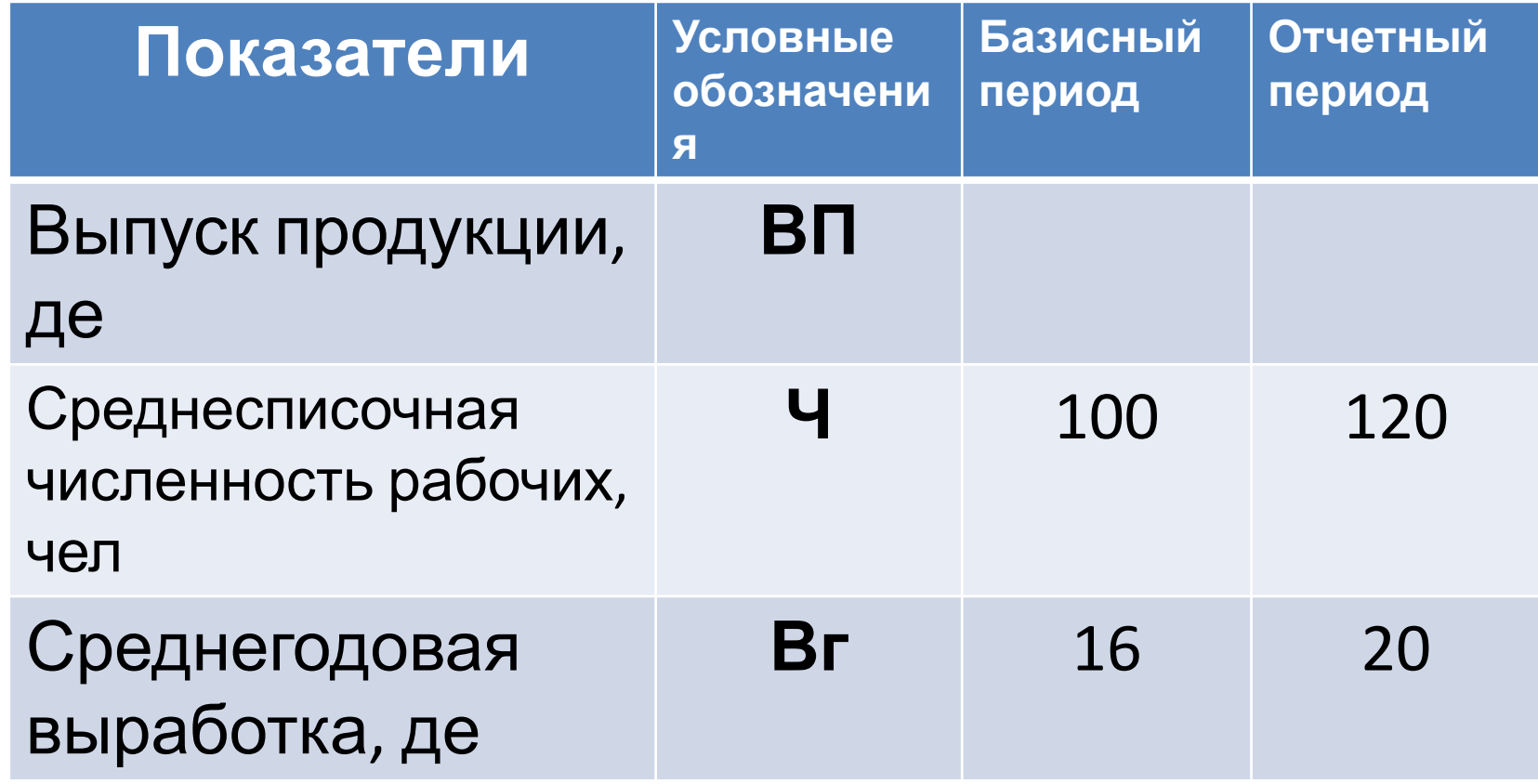

 $\text{B}\Pi_{6} = \text{Y}_{6} \times \text{Br}_{6} = 100 \times 16000 = 0$ **1600000де = 1600тыс.де ВП о = Ч о × Вг о = 120 × 20000 = 2400000де = 2400тыс.де**  $IB\Pi = 1,5$  $I$ **4** = 1,2 **IВг = 1,25**

 $\triangle$ ВПч = ВПб× (Iч – 1) = 1600 × (1,2 – 1) = 320де

 $\triangle$ B $\Pi$ Br = B $\Pi$ 6 × Iy × (IBr - 1) =  $1600\times1,2\times(1,25-1) = 480\text{He}$ 

 $AB\Pi = AB\Pi + AB\Pi$ Br = 320 + 480 = **800де** 

#### Индексный способ Пример

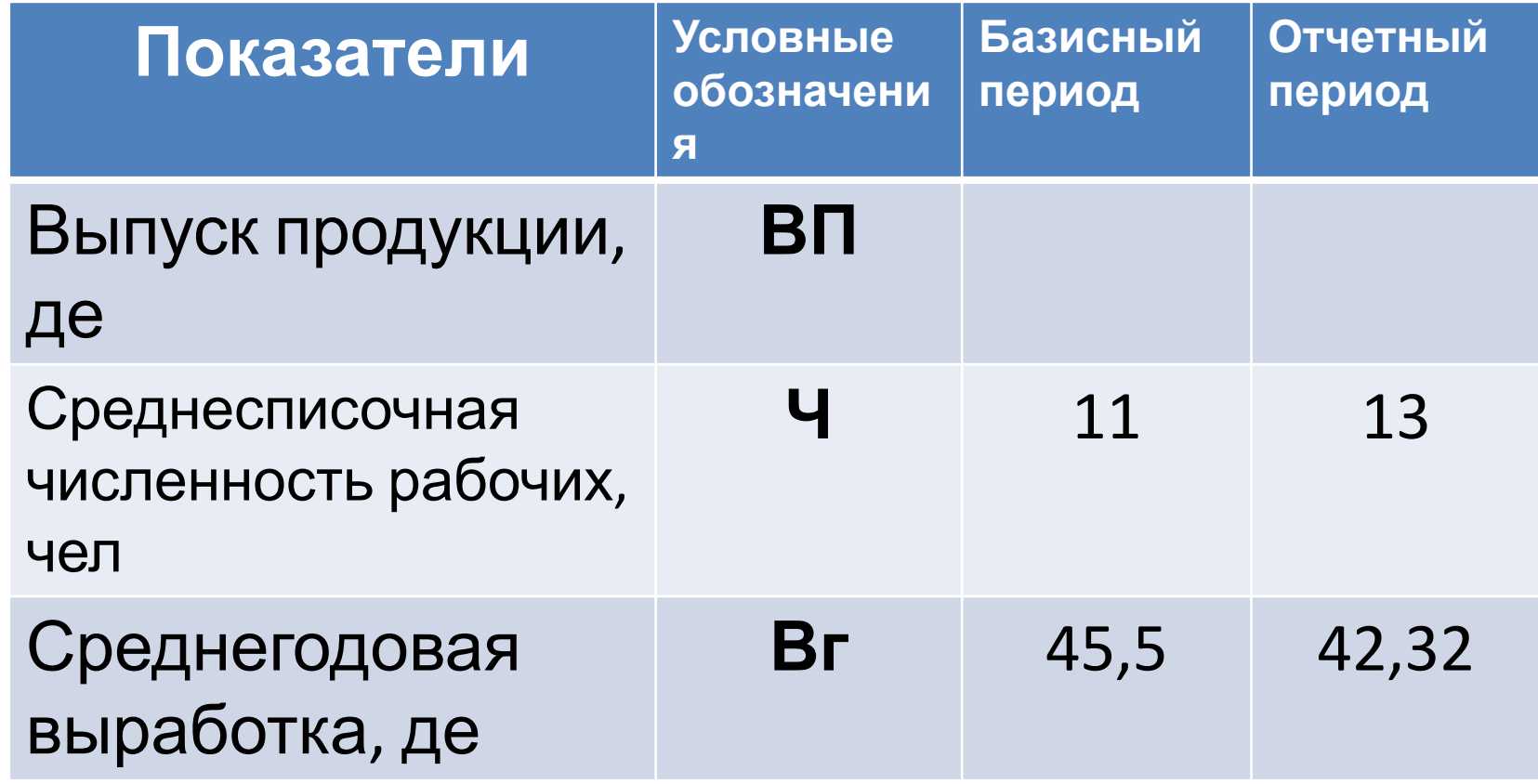

#### **Общий индекс :**

*(в случае производства разнородной продукции, реализуемой по разным ценам)*

$$
I_{\text{BH}} = \frac{\sum B \Pi \text{om} \mu}{\sum B \Pi \text{6a3}}
$$

- индекс общего объёма выручки в агрегатной форме

# **Индексный способ** Влияние на прирост выручки **количественного** фактора (объёма) отражается **агрегатным индексом** физического объёма $I_N = \frac{\sum N_{omu} \times H_{\delta}}{\sum N_{\delta} \times H_{\delta}}$

 *Вклад количественного фактора (объёма) определяется при базисном уровне качественного признака (цен).* 

## Изменение выручки за счет изменения количества продукции  $AB\prod w =$

 $\sum N_{omu} \times I\!I_6 - \sum N_6 \times I\!I_6$ 

#### Влияние на прирост выручки **качественного** фактора (цены) отражается **агрегатным индексом цен**

$$
I_{\rm II} = \frac{\sum N_{\rm omu} \times H_{\rm omu}}{\sum N_{\rm omu} \times H_6}
$$

 *Вклад качественного фактора (цены) определяется при отчетном уровне количественного показатели (объёма).* 

#### Изменение выручки за счет изменения цен продукции  $\triangle$ B $\Pi$ u =

$$
\sum N_{omu}\times H_{omu}-\sum N_{omu}\times H_{\delta}
$$

 Все предыдущие способы были основаны на принципе **элиминирования** (т.е. факторы изменяются независимо друг от друга). Однако, факторы изменяются совместно, **взаимосвязано**. От этого взаимодействия получается **дополнительный прирост результативного показателя.**

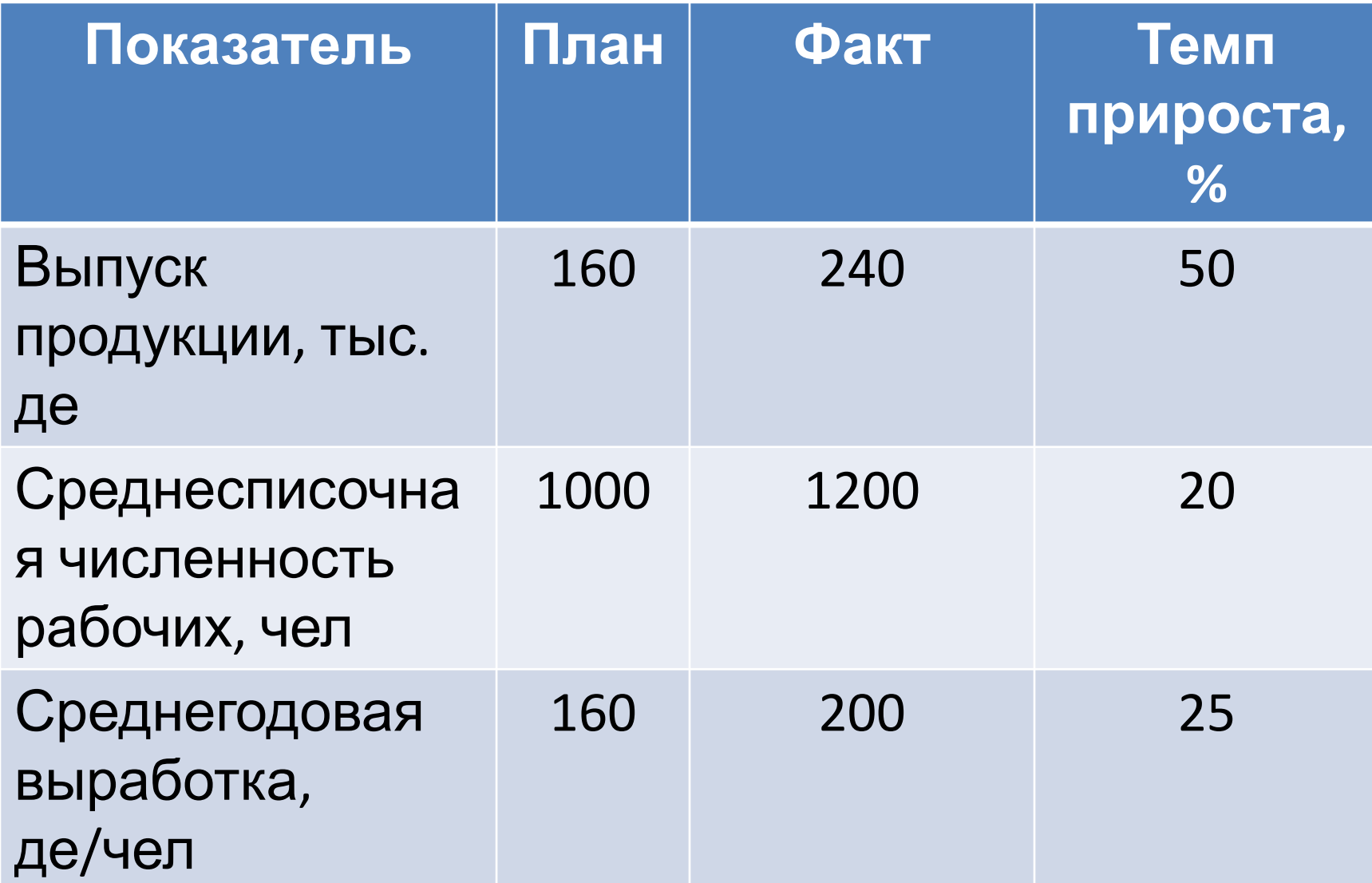

#### Сформируем модель:  $BD = 4 \cdot Br$

 $BT_{_{\Pi,\Pi}}$  = Ч<sub>пл</sub> × Вг<sub>пл</sub> = 1000 × 160 = 160000де  $B\Pi_{\phi}$  = Ч<sub> $\phi$ </sub> × Вг<sub> $\phi$ </sub> = 1200 × 200 = 240000де

#### Результаты расчета влияния факторов на объём продукции:

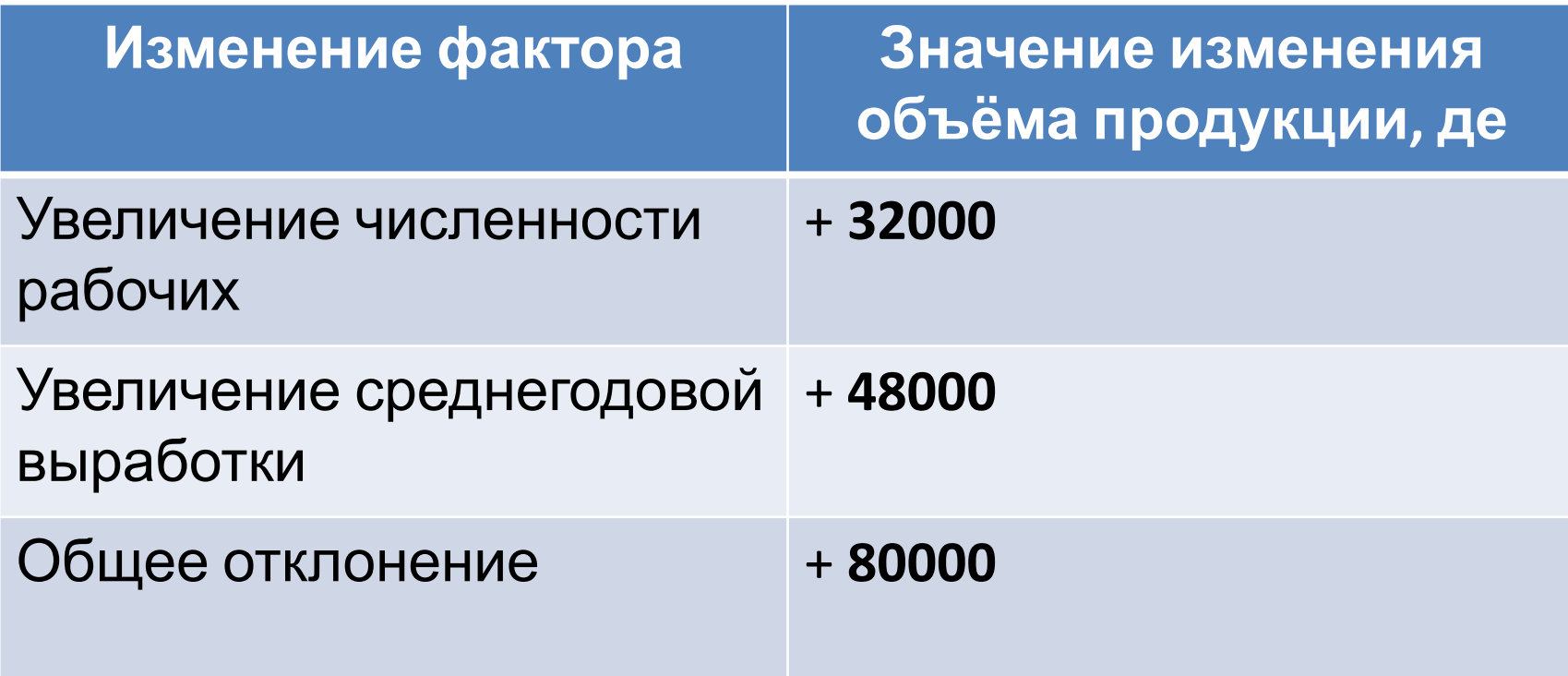

#### Изменим модель (поменяем местами факторы):  $BH = Br \times 4$

$$
BT_{\eta_7} = BT_{\eta_7} \times 4\eta_7 = 160 \times 1000 = 160000 \text{pc}
$$

ы $_{\text{th}}$  = Br  $_{\text{th}} \times$  Ч $_{\text{th}}$  = 200  $\times$  1200 = 240000де

#### Результаты расчета влияния факторов на объём продукции:

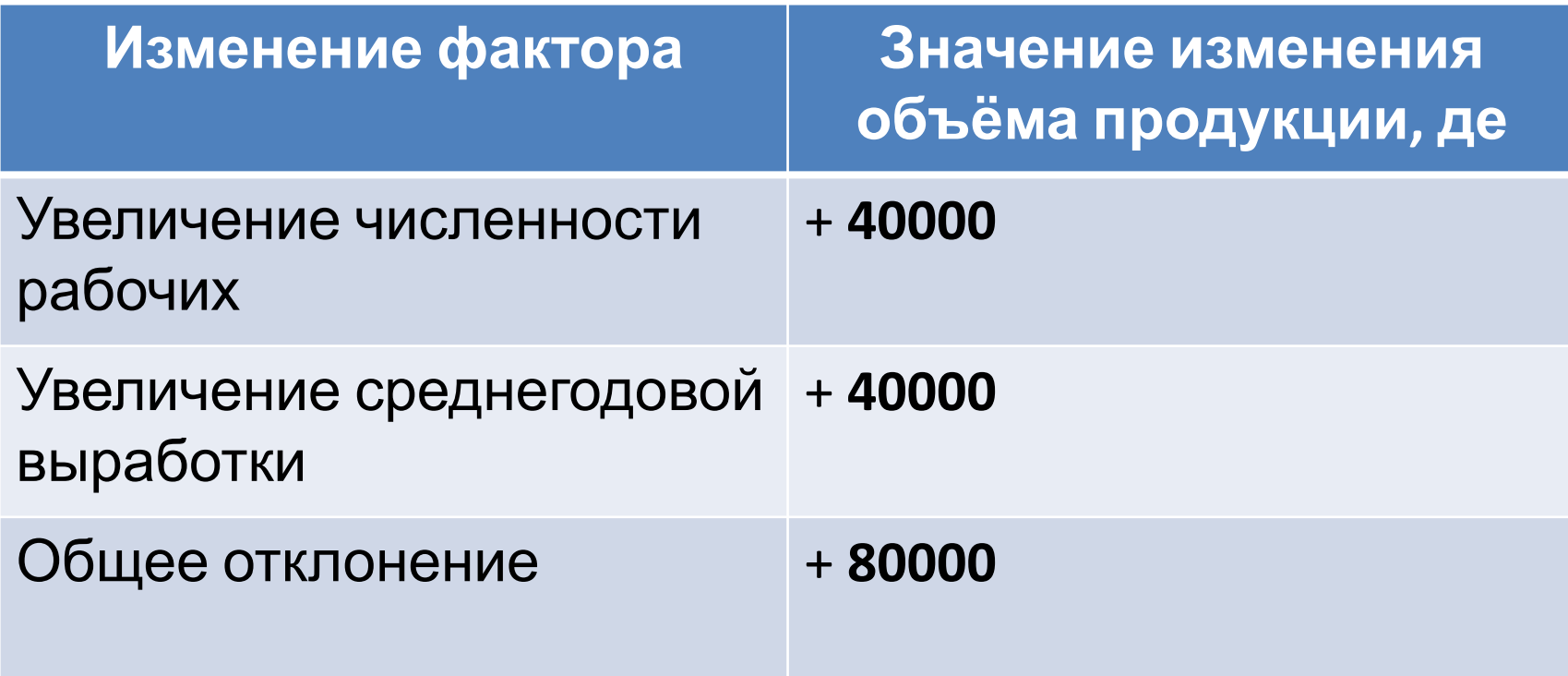

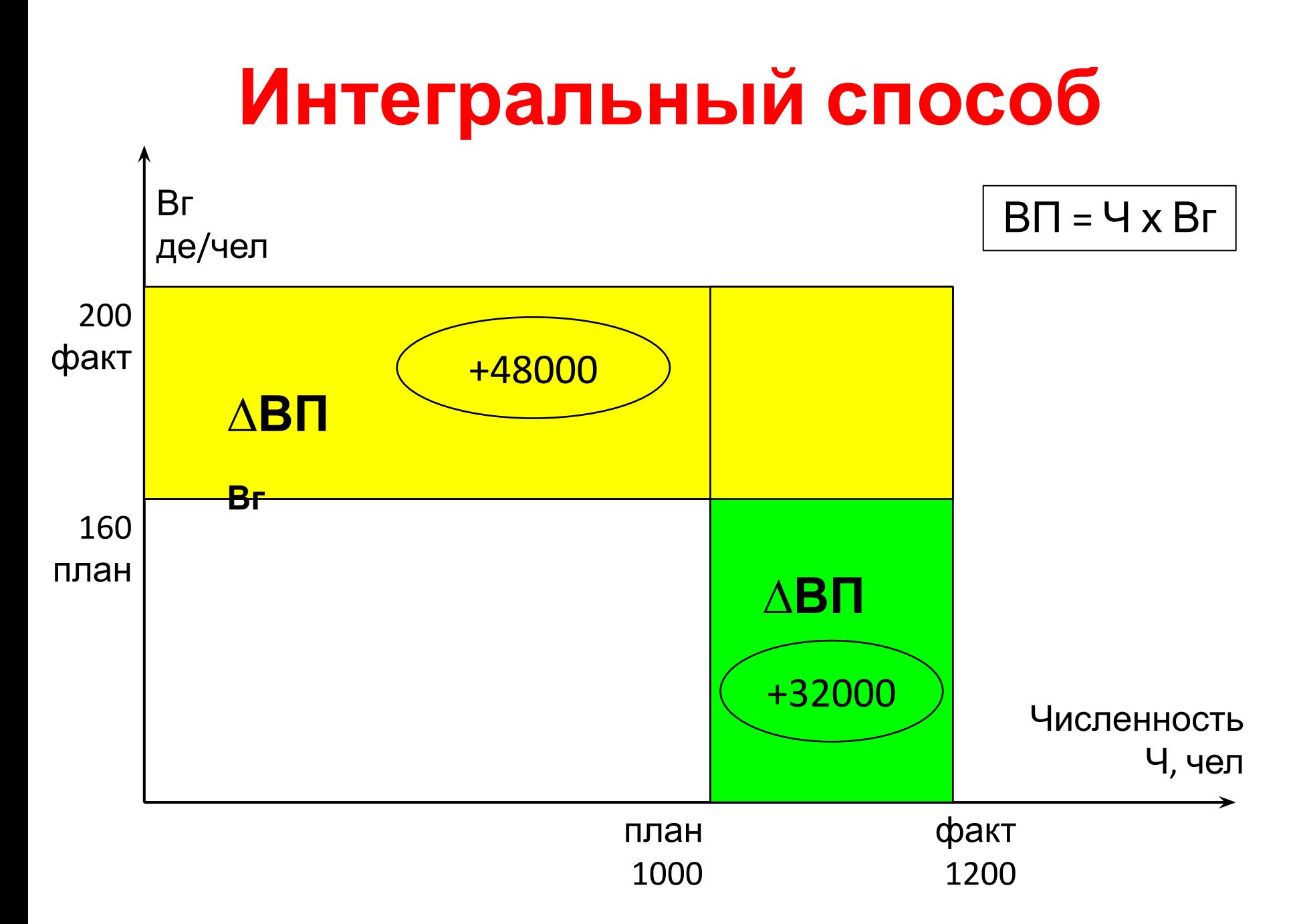

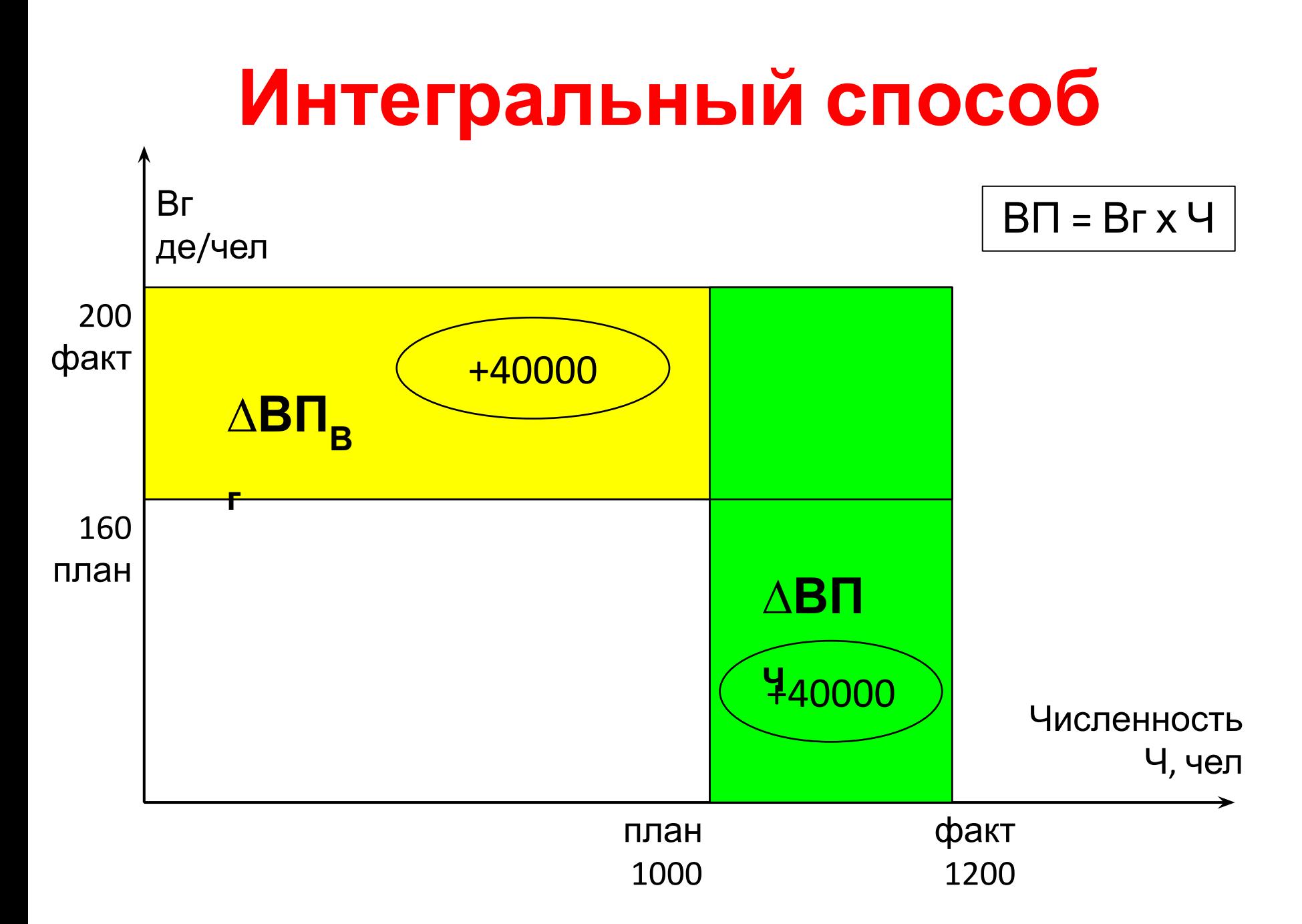

Интегральный способ применяется для измерения влияния факторов в мульпликативных, кратных и смешанных моделях.

**Двухфакторная модель:**

 $Y = A \cdot B$ 

 $\Delta$ **Y**<sub>A</sub> =  $\Delta$ **A·B**<sub>0</sub> + ½  $\cdot \Delta$ **A**· $\Delta$ **B**  $\Delta$ **Y**<sub>B</sub> =  $\Delta$ **B·A**<sub>0</sub> + ½  $\cdot \Delta$ **A**· $\Delta$ **B** 

**Трехфакторная модель:**

**Y = А·В·С**

∆**Y<sup>А</sup> =½ ·** ∆**А·(В<sup>0</sup> ·С<sup>1</sup> + В<sup>1</sup> ·С<sup>0</sup> ) + 1/3 ·**∆**А·**∆**В·**∆**С**  $\Delta$ Y<sub>B</sub> = ½ ·  $\Delta$ B·( $A_0$ ·C<sub>1</sub> +  $A_1$ ·C<sub>0</sub>) + 1/3 · $\Delta$ A· $\Delta$ B· $\Delta$ C  $\Delta$ Y<sub>C</sub> = ½  $\cdot$   $\Delta$ **C** $\cdot$ (**A**<sub>0</sub> $\cdot$ **B**<sub>1</sub> $+$ **A**<sub>1</sub> $\cdot$ **B**<sub>0</sub> $)$  + 1/3  $\cdot$  $\Delta$ **A** $\cdot$  $\Delta$ B $\cdot$  $\Delta$ C

#### Пример

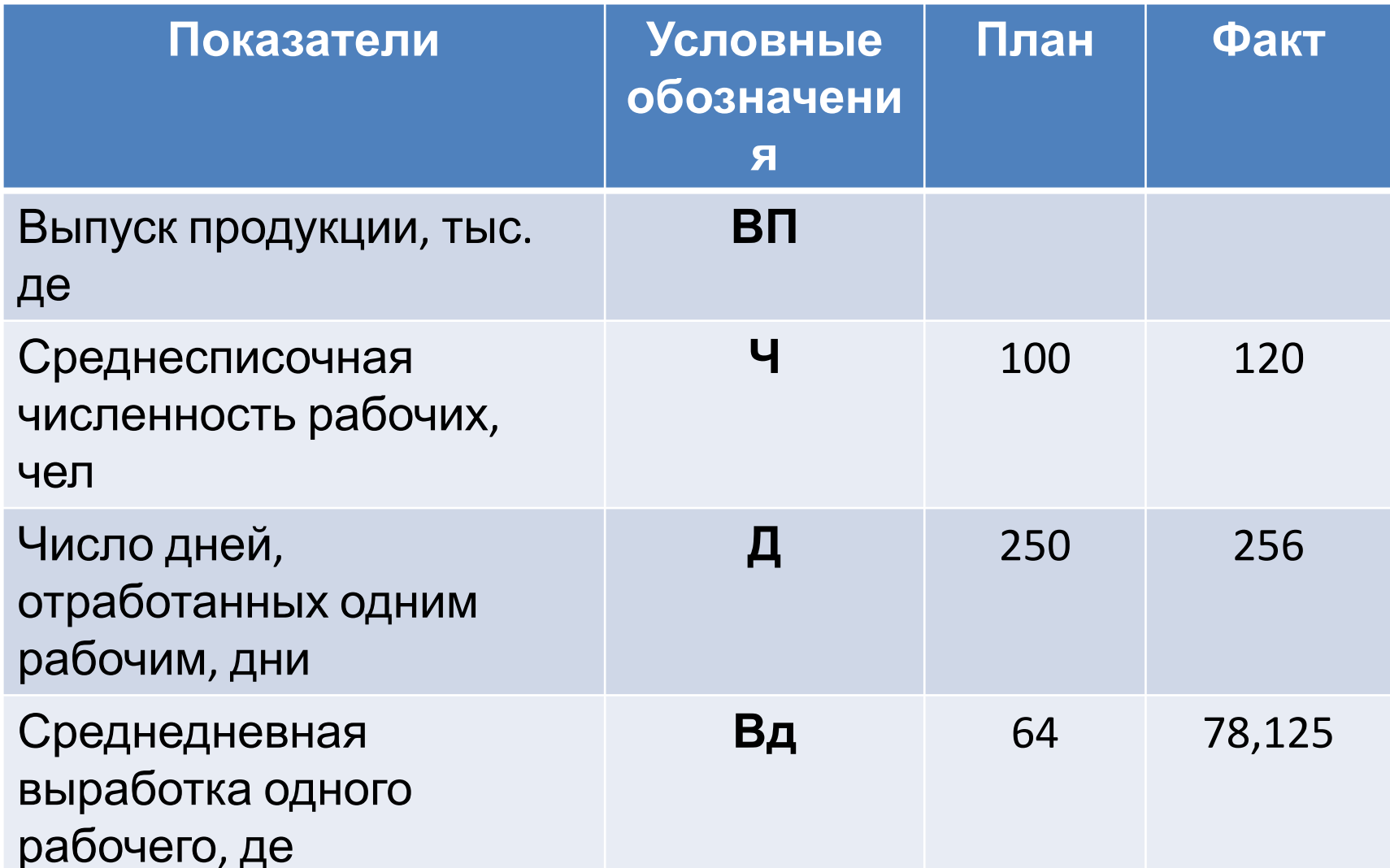

#### **Расчет:**

1. Определение влияния **численности рабочих (первый фактор)** на результативный показатель.

$$
\Delta B\Pi_{q} = \frac{1}{2} \cdot \Delta A \cdot (B_{0} \cdot C_{1} + B_{1} \cdot C_{0}) + \frac{1}{3} \cdot \Delta A \cdot \Delta B \cdot \Delta C =
$$
\n
$$
= \frac{1}{2} \cdot \Delta H \cdot (A_{nn} \cdot B_{0} + A_{0} \cdot B_{0} \cdot B_{0} + \frac{1}{3} \cdot \Delta H \cdot \Delta A \cdot \Delta B_{0} = \frac{1}{2} \cdot \frac{20}{2} \cdot \frac{20 \cdot (250 \cdot 78, 125 + 256 \cdot 64)}{256 \cdot 64} + \frac{1}{3} \cdot \frac{20 \cdot 6 \cdot 14, 125}{256 \cdot 56 \cdot 1562, 56 \cdot 1565} = \frac{359717, 565}{256 \cdot 1565 \cdot 1565}
$$

2. Определение влияния **числа отработанных дней (второй фактор)** на результативный показатель.

$$
\Delta B\Pi_{\Pi} = \frac{1}{2} \cdot \Delta B \cdot (A_0 \cdot C_1 + A_1 \cdot C_0) + 1/3 \cdot \Delta A \cdot \Delta B \cdot \Delta C =
$$
  
=  $\frac{1}{2} \cdot \Delta \Pi \cdot (H_{\Pi} \cdot B_{\Pi \phi a \kappa T} + H_{\phi a \kappa T} \cdot B_{\Pi \Pi \Pi}) +$   
+1/3 \cdot \Delta H \cdot \Delta \Pi \cdot \Delta B\_{\Pi} = \frac{1}{2} \cdot 6 \cdot (100 \cdot 78, 125 + 120 \cdot 64) +  
+565 = 46477, 5 + 565 = 47042, 5

3. Определение влияния среднедневной выработки (третий фактор) на результативный показатель.

 $\triangle B\Pi_{BA} = 2\frac{1}{2} \cdot \triangle B_{A} (4 \cdot \Pi_{\text{tpaKT}} + 4 \cdot \Pi_{\text{apaKT}}) + 1/3 \cdot \triangle A \cdot \triangle B \cdot \triangle C = \frac{1}{2} \cdot 14,125 \cdot (100 \cdot 256 + 1)$ 120·250)+ + 1/3· $\triangle$ Ч· $\triangle$ Д· $\triangle$ В<sub>д</sub> = 392,675 + 565 = 393240

#### Результаты расчета влияния факторов на объём продукции

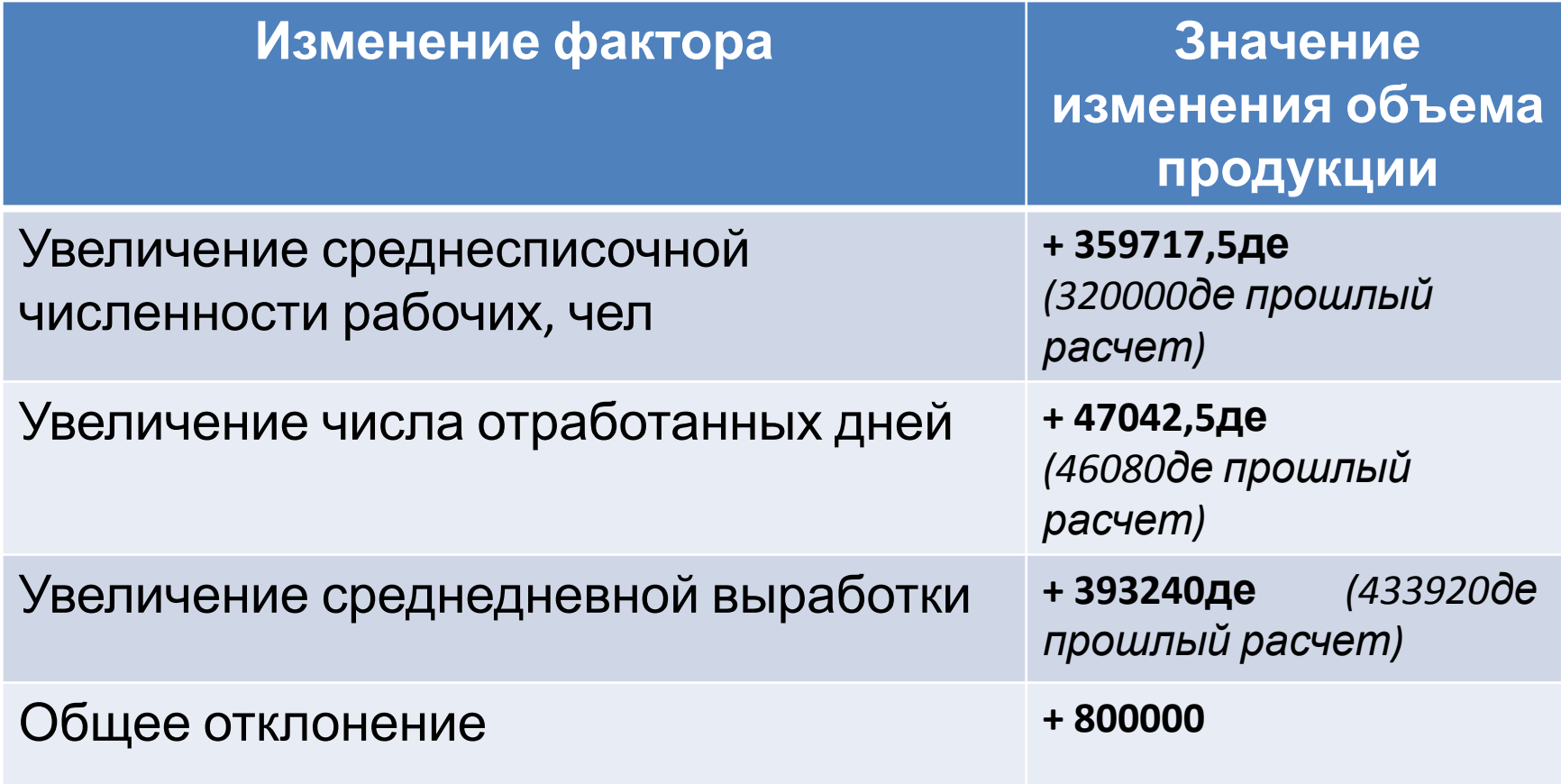

#### Интегральный способ Пример

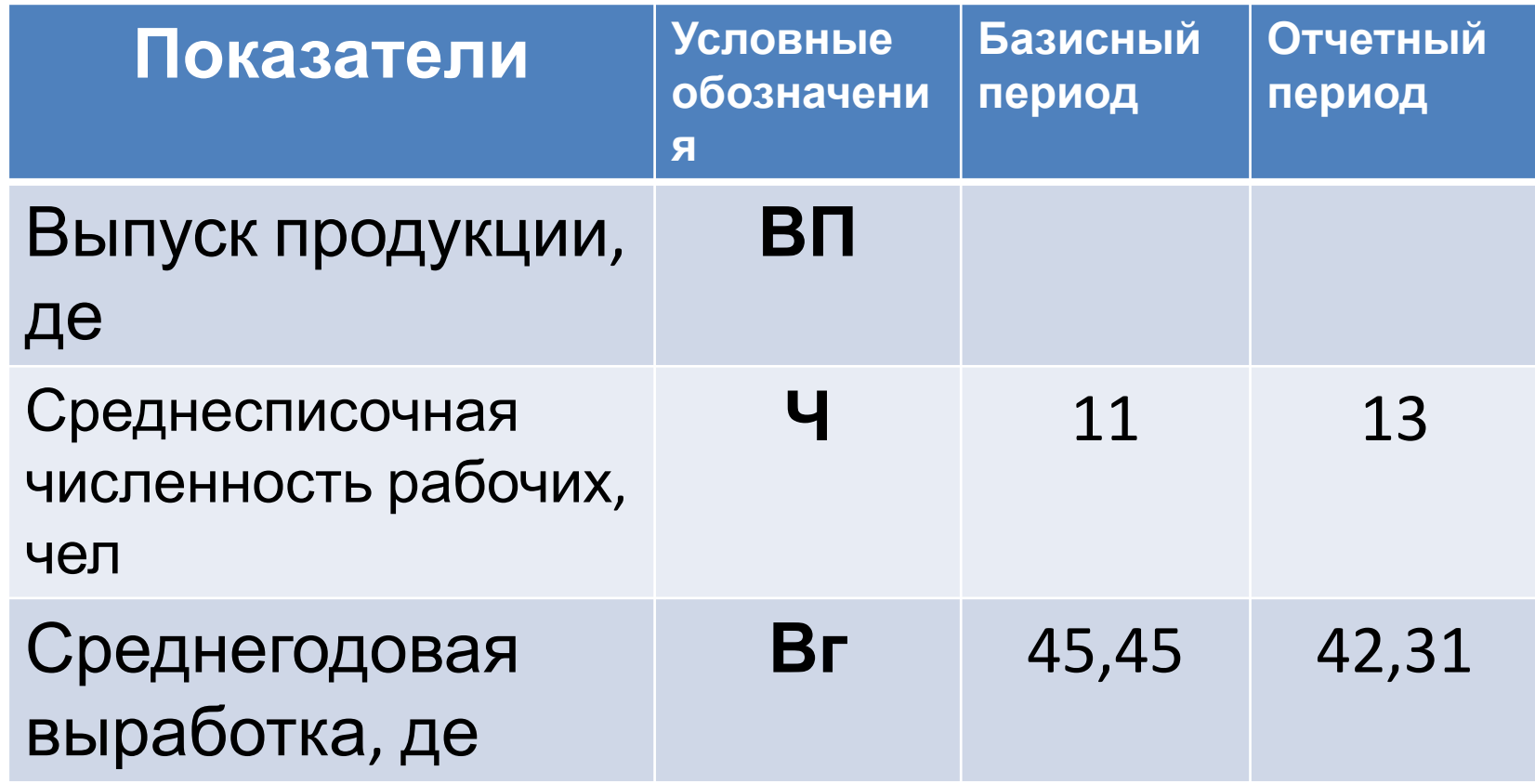